# **I. Principe de récurrence**

# **1. Récurrence simple**

• Principe de *récurrence (simple)* : on veut montrer qu'une propriété, dépendant de *<sup>n</sup>* un entier naturel, est vraie pour tout *n ≥ n*<sub>0</sub> où *n*<sub>0</sub> est un entier naturel (en général, *n*<sub>0</sub> = 0 ou 1). On note <sup>P</sup> (*n*) cette propriété. On procède en trois temps :

- [hérédité] On suppose que <sup>P</sup> (*n*) est vraie pour *<sup>n</sup>* <sup>&</sup>gt; *<sup>n</sup>*<sup>0</sup> fixé. On montre alors, sous l'hypothèse que <sup>P</sup> (*n*) est vraie, que  $\mathcal{P}(n+1)$  est vraie aussi.
- $-$  [conclusion] On conclut que  $\mathscr{P}(n)$  est vraie pour tout  $n \geq n_0$ .

– [initialisation] On montre que <sup>P</sup> (*<sup>n</sup>*0) est vraie par une démonstration <sup>à</sup> adapter suivant l'exercice.

– L'initialisation se fait pour *<sup>n</sup>* <sup>=</sup> <sup>1</sup> car la propriété concerne les *<sup>n</sup>* <sup>∈</sup> <sup>N</sup><sup>∗</sup>. On constate que  $u_0 = 2 > 0$ , donc  $\mathscr{P}(1)$  est vraie.

• Remarque : Le principe de récurrence, pour imager, <sup>s</sup>'apparente <sup>à</sup> la montée d'une échelle :

*un* <sup>&</sup>gt; <sup>0</sup> donc *<sup>u</sup><sup>n</sup>* <sup>+</sup><sup>1</sup> <sup>&</sup>gt; <sup>1</sup> donc  $\ln(u_n + 1) > \ln 1 = 0$  par croissance de ln sur  $\mathbb{R}^*_+$ donc  $u_{n+1} > 0$ 

donc  $\mathscr{P}(n+1)$  est vraie.

- si on sait monter sur le premier barreau (initialisation),
- si, une fois arrivé à un barreau donné, on sait monter sur le suivant (hérédité),
- alors on sait monter tout en haut de l'échelle (conclusion).

# • **Exemples (1)**

1. On définit la suite  $(u_n)_{n\in\mathbb{N}}$  par récurrence en posant :

$$
u_1 = 2
$$
 et  $\forall n \in \mathbb{N}^*, u_{n+1} = \ln(1 + u_n)$ 

Montrer que pour tout  $n \in \mathbb{N}^*$ ,  $u_n > 0$ .

Pour tout  $n \in \mathbb{N}^*$  on pose  $\mathscr{P}(n)$  :  $u_n > 0$ .

donc  $\mathscr{P}(n+1)$  est vraie.<br>O – On <sup>a</sup> donc montré par récurrence que : ∀*<sup>n</sup>* <sup>∈</sup> <sup>N</sup>, (1<sup>+</sup> *<sup>x</sup>*)*<sup>n</sup>* <sup>&</sup>gt; <sup>1</sup>+*nx*

Essayons de monter que pour tout  $n \in \mathbb{N}^*$ ,  $u_n \geqslant 0$ . Pour tout  $n \in \mathbb{N}^*$ , on note  $\mathscr{P}(n)$  :  $u_n \geqslant 0$ . – on oublie l'initialisation...

 $-$  on suppose  $\mathscr{P}(n)$  vraie pour  $n \geqslant 1$  fixé. On veut montrer  $\mathscr{P}(n+1)$  :  $u_{n+1} \geqslant 0$ . On a :

– On suppose que <sup>P</sup> (*n*) est vraie pour *<sup>n</sup>* <sup>&</sup>gt; <sup>1</sup> fixée (on précise *<sup>n</sup>* supérieur ou égal au rang de l'initialisation). On veut montrer  $\mathcal{P}(n+1): u_{n+1} > 0$ . Par hypothèse de récurrence on <sup>a</sup> *<sup>u</sup><sup>n</sup>* <sup>&</sup>gt; 0. On effectue une série d'opérations pour obtenir l'expression *<sup>u</sup>n*+<sup>1</sup> :

– On <sup>a</sup> donc montré par récurrence que : ∀*<sup>n</sup>* <sup>∈</sup> <sup>N</sup><sup>∗</sup>, *<sup>u</sup><sup>n</sup>* <sup>&</sup>gt; 0

2. Soit  $x \ge 0$ . Montrer que pour tout  $n \in \mathbb{N} : (1+x)^n \ge 1 + nx$ 

- Pour tout  $n \in \mathbb{N}$ , on pose  $\mathscr{P}(n)$  :  $(1+x)^n \ge 1 + nx$
- L'initialisation se fait avec *<sup>n</sup>* <sup>=</sup> <sup>0</sup> car la propriété concerne les *<sup>n</sup>* <sup>∈</sup> <sup>N</sup>. On calcule séparément les deux membres de l'inégalité :  $(1 + x)^0 = 1$  et  $1 + 0 \times x = 1$ . On constate que  $1 \geqslant 1$ , donc pour  $n = 0$ ,  $(1 + x)^n \geqslant 1 + nx$ , donc  $\mathscr{P}(0)$  est vraie.
- On suppose que <sup>P</sup> (*n*) est vraie pour *<sup>n</sup>* <sup>&</sup>gt; <sup>0</sup> fixé (on précise toujours*<sup>n</sup>* supérieur ou égal au rang d'initialisation). On veut montrer  $\mathcal{P}(n+1)$  :  $(1+x)^{n+1} \geq 1 + (n+x)^{n+1}$

1)*<sup>x</sup>*.

Par hypothèse de récurrence, on <sup>a</sup> :

$$
(1+x)^n \ge 1+nx
$$
 donc  $(1+x)^{n+1} \ge (1+2)(1+x)(1+nx) = 1 + (n+1)x + nx^2 \ge 1-2$   
On a donc finalement :

$$
(1 + n)^{n+1} > 1
$$

• Remarque : L'initialisation est fondamentale ! En effet, on considère la suite définie par récurrence par :

 $u_0 = -1$  et  $u_{n+1} = (n+1)u_n$ 

$$
u_{n+1} = \underbrace{(n+1)}_{\geq 0} \underbrace{u_n}_{\geq 0} \geq 0 \quad \text{car } u_n \geq 0
$$

donc <sup>P</sup> (*<sup>n</sup>* <sup>+</sup>1) est vraie.

– il semble que l'on <sup>a</sup> montré que : ∀*<sup>n</sup>* <sup>∈</sup> <sup>N</sup><sup>∗</sup>, *<sup>u</sup><sup>n</sup>* <sup>&</sup>gt; 0. Ce résultat est manifestement faux, car on calcule :

$$
u_0 = -1, \quad u_1 = -1 < 0,
$$

### **2. Récurrence double**

Le principe de récurrence (simple) repose sur le le fait que pour montrer  $\mathscr{P}(n+1)$  on a seulement besoin de supposer <sup>P</sup> (*n*) vraie. Mais dans certains cas, cela ne suffit pas, il peut être nécessaire de supposer que P (*n*) et <sup>P</sup> (*<sup>n</sup>* <sup>−</sup>1) sont vraies pour prouver <sup>P</sup> (*<sup>n</sup>* <sup>+</sup>1). Une telle récurrence est appelée *récurrence double*. Elle nécessite deux initialisations, pour  $n = n_0$  et  $n = n_0 + 1$ .

• principe récurrence double : on veut montrer qu'une propriété, dépendant de *<sup>n</sup>* un entier naturel, est vraie pour tout *n ≥ n*<sub>0</sub> où *n*<sub>0</sub> est un entier naturel (en général, *n*<sub>0</sub> = 0 ou 1). On note <sup>P</sup> (*n*) cette propriété. On procède en trois temps :

- [initialisation] On montre que  $\mathscr{P}(n_0)$  <u>et</u>  $\mathscr{P}(n_0+1)$  sont vraies par une démonstration à adapter suivant<br>,' l'exercice.
- [hérédité] On suppose que <sup>P</sup> (*<sup>n</sup>* <sup>−</sup> 1) et <sup>P</sup> (*n*) sont vraies pour *<sup>n</sup>* <sup>&</sup>gt; *<sup>n</sup>*<sup>0</sup> <sup>+</sup> <sup>1</sup> (dernier rang de l'initialisation)
- $-$  [conclusion] On conclut que  $\mathscr{P}(n)$  est vraie pour tout  $n \geq n_0$ .

fixé. On montre alors, sous l'hypothèse que <sup>P</sup> (*<sup>n</sup>* <sup>−</sup>1) et <sup>P</sup> (*n*) sont vraies, que <sup>P</sup> (*<sup>n</sup>* <sup>+</sup>1) est vraie aussi.

 $(1+x)(1+n x)$  (puisque l'on multiplie par  $1+x>0$ )  $+(n+1)x$ 

 $(1+x)^{n+1} \geq 1 + (n+1)x$ 

par hypothèse de récurrence

 $u_2 = -2 < 0...$ 

 $u_{n+1} + \cdots + u_n$ 

# • **Exemple (2)**

On définit une suite (*<sup>u</sup>n*)*n*∈<sup>N</sup> par récurrence en posant :

$$
u_0 = 1
$$
,  $u_1 = 1$ , et  $\forall n \in \mathbb{N}$ ,  $u_{n+2} = u_{n+1} + u_n$ 

Montrer que pour tout  $n \in \mathbb{N}$ ,  $u_n \leqslant 2^n$ .

On procède par récurrence double en posant, pour tout  $n \in \mathbb{N}$ ,  $\mathscr{P}(n)$  :  $u_n \leq 2^n$ .

- − On initialise pour *n* = 0 et *n* = 1. L'énoncé donne *u*<sub>0</sub> = 1 et *u*<sub>1</sub> = 1, et 2<sup>0</sup> = 1 ≥ *u*<sub>0</sub> et  $2^1 = 2 \ge 1 = u_1$ , donc  $\mathcal{P}(0)$  et  $\mathcal{P}(1)$  sont vraies.
- On suppose  $\mathcal{P}(n)$  et  $\mathcal{P}(n+1)$  sont vraies pour  $n \ge 1$  fixé (dernier rang de l'initialisation). On veut montrer  $\mathcal{P}(n+1)$  :  $u_{n+1} \leq 2^{n+1}$ .

Par définition de *u*<sub>n</sub>, on a *u*<sub>n+2</sub> = *u*<sub>n+1</sub> + *u*<sub>n</sub> pour tout  $n \in \mathbb{N}$ . La définition étant vraie pour tout *<sup>n</sup>* (ce <sup>n</sup>'est pas encore le cas de la propriété <sup>à</sup> démontrer, ne pas confondre), on peut remplacer *n* par *n* − 1 pour obtenir :  $u_{n+1} = u_n + u_{n-1}$ . On applique alors l'hypothèse de récurrence :

$$
u_{n+1} = \underbrace{u_n}_{\leq 2^n} + \underbrace{u_{n-1}}_{\leq 2^{n-1}} \leq 2^n + 2^{n-1}
$$

Comme de plus  $2^n = 2 \times 2^{n-1}$ ,  $2^{n-1} \leq 2^n$  donc finalement :

- $-u_0 = 1 \geqslant 0$  donc  $u_0$  est vraie.
- On suppose que, pour *n* ≥ 0 fixé (le dernier rang de l'initialisation) : ∀*k* ∈ [[0,*n*], P (*k*) est vraie.

$$
u_{n+1} \leq 2^n + 2^{n-1} \leq 2^n + 2^n = 2 \times 2^n = 2^{n+1}
$$

donc <sup>P</sup> (*<sup>n</sup>* <sup>+</sup>1) est vraie.

On a donc montré que :  $\forall n \in \mathbb{N}$ ,  $u_n \leq 2^n$ 

• Remarque : On peut <sup>g</sup>énéraliser en un principe de récurrence triple ou <sup>p</sup>lus.

# **3. Exemple de récurrence forte**

Le terme général *de la somme est*  $u_k$ *,*  $k$  *est le* compteur *(ou* indice de sommation*), m et n sont les* bornes *de la somme.*

Parfois, ni la récurrence simple ni la récurrence double (ni triple... ) ne suffisent : il peut être nécessaire desupposer que <u>toutes</u> les propriétés  $\mathscr{P}(k)$ , pour  $k$  variant de 0 à *n*, sont vraies pour prouver  $\mathscr{P}(n+1)$ . Une telle récurrence est appelée *récurrence forte*.

# • **Exemple (3)**

On considère la suite ( $u_n$ ) $_{n\in\mathbb{N}}$  définie par la relation

$$
u_0 = 1
$$
 et  $\forall n \in \mathbb{N}, u_{n+1} = u_0 + u_1 + \dots + u_n$ 

Montrer que pour tout  $n \in \mathbb{N}$ ,  $u_n \geqslant 0$ .

On procède par récurrence forte. Pour tout  $n \in \mathbb{N}$  on pose  $\mathscr{P}(n)$  :  $u_n \geqslant 0$ .

On veut montrer <sup>P</sup> (*<sup>n</sup>* <sup>+</sup> 1). On utilise alors la définition de *<sup>u</sup>n*+<sup>1</sup> et le fait que par hypothèse de récurrence, *<sup>u</sup>*0, *<sup>u</sup>*1,...,*u<sup>n</sup>* sont positifs, ce qu<sup>i</sup> donne :

$$
u_{n+1} = \underbrace{u_0}_{\geq 0} + \underbrace{u_1}_{\geq 0} + \cdots + \underbrace{u_n}_{\geq 0} \geq 0
$$

donc  $\mathscr{P}(n+1)$  est vraie.<br>C  $-$  On a donc prouvé par récurrence que : ∀  $n \in \mathbb{N}$ ,  $u_n \ge 0$ 

# **II. Sommes**

# **1. Définitions et premières propriétés**

# • **Définition (4) (***signe somme***)**

Soient n, m  $\in$   $\mathbb N$  avec m  $\leqslant$  n. Soient  $u_m, u_{m+1}, \ldots, u_n$  des complexes. La somme de tous ces complexes, dite<br>"somme de la pre è n desu ", est le somplexe :  $\mathcal{C}^{\prime}$  somme  $de \mathcal{R} = m \mathcal{R}$   $n \mathcal{R}$  as  $u_k$   $\mathcal{C}$ , est le complexe :

$$
\sum_{k=m}^{n} u_k = u_m + u_{m+1}
$$

# • Remarques :

– Le compteur est un *indice muet*, le choix de la lettre *<sup>k</sup>* dans la définition <sup>n</sup>'a aucune importance, on pourrait choisir une autre lettre (en général on utilise *<sup>i</sup>*, *j*,*k*,*ℓ*) :

$$
\sum_{k=m}^{n} u_k = \sum_{i=m}^{n} u_i = \sum_{j=m}^{n} u_j
$$

$$
u_j = \sum_{toto=m}^{n} u_{toto}
$$

Le compteur <sup>n</sup>'a de sens que "localement", dans la somme.

- En revanche les bornes *<sup>m</sup>* et *<sup>n</sup>* ne peuvent pas en <sup>g</sup>énéral être modifiées, elles correspondent <sup>à</sup> des entiers fixés (qu'ils soient concrets ou définis avant).
- Si *<sup>m</sup>* <sup>&</sup>gt; *<sup>n</sup>*, alors la somme est vide, elle est par convention égale <sup>à</sup> 0.
- On rencontrera parfois les notations suivantes :

$$
\sum_{k=m}^{n} u_k = \sum_{m \leq k \leq n} u_k =
$$

$$
= \sum_{k \in [\![m,n]\!]} u_k
$$

•

**Exemples (5)**

$$
\begin{vmatrix}\n-\sum_{k=0}^{5} k = \sum_{i=0}^{5} i = 0 + 1 + 2 + 3 + 4 + 5 = 15 \\
-\sum_{j=2}^{4} 2^{j} = 2^{2} + 2^{3} + 2^{4} = 4 + 8 + 16 = 28 \\
-\sum_{\ell=1}^{1} \ell^{2} = 1^{2} = 1 \\
-\sum_{k=1}^{0} (k+1)^{3} = 0 \qquad \text{puisque } 1 > 0 \\
-\sum_{0 \le i \le 4}^{1} i^{2} = 0^{2} + 1^{2} + 2^{2} + 3^{2} + 4^{2} = 30 \\
-\sum_{j \in [1,3]}^{1} (j-1) = (1-1) + (2-1) + (3-1) = 0 + 1 + 2 = 3\n\end{vmatrix}
$$

### • **Exemple (6)**

De façon générale, un algorithme permettant de calculer une somme utilise une boucle for (pour). Précisément, si  $S_n = \sum\limits_{i=0}^n a_i$  l'algorithme suivant calcule  $S_n$  : *i*=0demander <sup>n</sup> <sup>à</sup> l'utilisateur  $S=0$  // initialisation de la somme pour <sup>i</sup> variant de <sup>0</sup> <sup>à</sup> <sup>n</sup> // puisque la somme se fait de <sup>0</sup> <sup>à</sup> <sup>n</sup> S=S+a\_i // on ajoute a\_i à la valeur de S calculée // jusqu'alors et on affe
te le résultat <sup>à</sup> <sup>S</sup> fin pour affi
her <sup>S</sup> Plus concrètement pour calculer 100 X *k*=2 // initialisation de la somme  $\frac{\ln(k)}{k}$  on utilise l'algorithme :  $|S=0|$ pour <sup>k</sup> variant de <sup>2</sup> <sup>à</sup> <sup>100</sup> // puisque la somme se fait de <sup>2</sup> <sup>à</sup> <sup>100</sup>  $\texttt{S=S+ln(k)/k}$  // on ajoute  $\texttt{ln(k)/k}$  à la valeur de S calculée // jusqu'alors et on affe
te le résultat <sup>à</sup> <sup>S</sup> fin pour affi
her <sup>S</sup>

### • **Proposition (7) (***règles de calcul***)**

Soient *m*, *n* ∈ ℕ *avec m* ≤ *n*, soient *u<sub>m</sub>,..., u<sub>n</sub>* ∈ ℂ, *v<sub>m</sub>,..., v<sub>n</sub>* ∈ ℂ, soit λ ∈ ℂ.  
\n
$$
-\sum_{k=m}^{n} u_k = u_m + \sum_{k=m+1}^{n} u_k
$$
 et  $\sum_{k=m}^{n} u_k = \sum_{k=m}^{n-1} u_k + u_n$  (on peut isoler des termes de la somme)  
\n
$$
-\text{On généralise : soit } s ∈ [m, n], \sum_{k=m}^{n} u_k = \sum_{k=m}^{s} u_k + \sum_{k=s+1}^{n} u_k
$$
\n
$$
-\sum_{k=m}^{n} \lambda u_k = \lambda \sum_{k=m}^{n} u_k
$$
 (on peut "sortir" les termes qui ne dépendent pas de k de la somme)  
\n
$$
-\sum_{k=m}^{n} (u_k + v_k) = \sum_{k=m}^{n} u_k + \sum_{k=m}^{n} v_k
$$
 (on peut séparer en plusieurs sommes les termes séparés par + ou – ou inversement regrouper deux sommes en une)  
\n
$$
-\text{Les deux propriétés précédentes se traduisent par : le symbole Σ est linéaire}
$$
\n
$$
\forall \alpha, \beta \in \mathbb{C}, \forall (u_k)_{m \leq k \leq n}, (v_k)_{m \leq k \leq n} \in \mathbb{C}^{n-m+1}, \sum_{k=m}^{n} (\alpha u_k + \beta v_k) = \alpha \sum_{k=m}^{n} u_k + \beta \sum_{k=m}^{n} v_k
$$

X *n k*=1 $k \times 2^k \neq \left(\sum_{k=1}^n k\right) \times \left(\sum_{k=1}^n 2^k\right)$ 

*k*=*<sup>m</sup>*

*k*=*<sup>m</sup>*

*k*=*<sup>m</sup>vk*

• Remarques : attention, pour regrouper deux sommes en une, il est nécessaire que ces deux sommes aient les mêmes bornes !

• **Exemples (8)**

1. 
$$
\sum_{j=1}^{3} 5j^3 = 5\sum_{j=1}^{3} j^3 = 5(1+2^3+3^3) = 5 \times 36
$$
  
\n2. 
$$
\sum_{k=0}^{4} (2k+3k^2) = 2\sum_{k=0}^{4} k + 3\sum_{k=0}^{4} k^2 = 2(0+1+2+3+4) + 3(0+1^2+2^2+3^2+4^2) = 2 \times 10 + 3 \times 30 = 110
$$

3. 
$$
\sum_{i=1}^{n} kn = n \sum_{k=1}^{n} k
$$
  
4. 
$$
\sum_{k=1}^{4} (1-k) + \sum_{i=1}^{4} i = \sum_{k=1}^{4} (1-k) + \sum_{k=1}^{4} k = \sum_{k=1}^{4} (1-k+k) = \sum_{k=1}^{4} 1 = \underbrace{1}_{k=1} + \underbrace{1}_{k=2} + \underbrace{1}_{k=3} + \underbrace{1}_{k=4} = \underbrace{1}_{4} + \underbrace{1}_{4} + \underbrace{1}_{4} + \underbrace{1}_{4} = \underbrace{1}_{4} + \underbrace{1}_{4} + \underbrace{1}_{4} + \underbrace{1}_{4} = \underbrace{1}_{4} + \underbrace{1}_{4} + \underbrace{1}_{4} + \underbrace{1}_{4} = \underbrace{1}_{4} + \underbrace{1}_{4} + \underbrace{1}_{4} + \underbrace{1}_{4} = \underbrace{1}_{4} + \underbrace{1}_{4} + \underbrace{1}_{4} + \underbrace{1}_{4} = \underbrace{1}_{4} + \underbrace{1}_{4} + \underbrace{1}_{4} = \underbrace{1}_{4} + \underbrace{1}_{4} + \underbrace{1}_{4} = \underbrace{1}_{4} + \underbrace{1}_{4} + \underbrace{1}_{4} = \underbrace{1}_{4} + \underbrace{1}_{4} + \underbrace{1}_{4} = \underbrace{1}_{4} + \underbrace{1}_{4} + \underbrace{1}_{4} = \underbrace{1}_{4} + \underbrace{1}_{4} + \underbrace{1}_{4} = \underbrace{1}_{4} + \underbrace{1}_{4} + \underbrace{1}_{4} = \underbrace{1}_{4} + \underbrace{1}_{4} = \underbrace{1}_{4} + \underbrace{1}_{4} = \underbrace{1}_{4} + \underbrace{1}_{4} = \underbrace{1}_{4} + \underbrace{1}_{4} = \underbrace{1}_{4} + \underbrace{1}_{4} = \underbrace{1}_{4} + \underbrace{1}_{4} = \underbrace{1}_{4} = \underbrace{1}_{4} = \underbrace{1}_{4} = \underbrace{1}_{4} = \underbrace{1}_{4} = \underbrace{1}_{4} = \underbrace{1}_{4} = \underbrace{1}_{4} = \underbrace{1}_{4} = \underbrace{1}_{4} = \underbrace{1}_{4} = \underbrace{1}_{4} = \underbrace{1}_{4} = \
$$

• Remarque : Voici deux erreurs très graves <sup>à</sup> ne pas faire :

1. Ne jamais "sortir" de la somme un terme qui dépend du compteur.

$$
\sum_{k=m}^{n} u_k \times v_k \neq u_k \times \sum_{k=n}^{n}
$$

$$
u_k \times \sum_{k=m}^n v_k
$$

Par exemple :

$$
\sum_{k=1}^n k \times 2^k \neq k
$$

$$
\times\sum_{k=1}^n 2^k
$$

2. En général, une somme de produits <sup>n</sup>'est pas égale au produit des sommes :

$$
\sum_{k=m}^{n} u_k \times v_k \neq \left(\sum_{k=m}^{n} \right)
$$

$$
\binom{n}{m} u_k \times \left( \sum_{k=m}^n v_k \right)
$$

$$
\sum_{k=n}^n k \times \left( \sum_{k=1}^n 2^k \right)
$$

Par exemple :

# **2. Sommes usuelles**

### • **Proposition (9)**

*Soient n*, *m* ∈  $\mathbb{N}^*$  *avec n* ≤ *m*. *On a* :

$$
\sum_{k=1}^{n} 1 = n
$$

*Par conséquent*

$$
\sum_{k=m}^{n} 1 = n - m + 1
$$
 (*nonbre de*

<sup>+</sup><sup>1</sup> *(nombre de termes dans la somme)*

• *Preuve de (9)*

*Pour la première somme on calcule :*

$$
\sum_{k=1}^{n} 1 = \underbrace{1 + \underbrace{1 + \cdots + \underbrace{1}}_{k=2} + \cdots + \underbrace{1}{k=n}}
$$

$$
+\underbrace{1}_{k=n}=n
$$

 $\Box$ 

*Pour la seconde on écrit :*

$$
\sum_{k=1}^{n} 1 = \sum_{k=1}^{m-1} 1 + \sum_{k=m}^{n} 1 \qquad \text{donc} \qquad \sum_{k=m}^{n} 1 = \sum_{k=1}^{n} 1 - \sum_{k=1}^{m-1} 1 = n - (m-1) = n - m + 1
$$

 $(p+1)^2$  *(par hypothèse de récurrence)* 

#### • **Proposition (10)**

(*i*) *On va donner deux démonstrations.* (a) On écrit cette somme en extension de deux façons et on en fait la somme :

Soient 
$$
n \in \mathbb{N}^*
$$
.  
\n(i)  $\sum_{k=1}^{n} k = \frac{n(n+1)}{2}$  (some arithmetic) (ii)  $\sum_{k=1}^{n} k^2 = \frac{n(n+1)(2n+1)}{6}$  (some des *n* premiers carrés)  
\n(ii)  $\sum_{k=1}^{n} k^3 = \left(\frac{n(n+1)}{2}\right)^2 = \frac{n^2(n+1)^2}{4}$  (some des *n* premiers cubes)

#### • *Preuve de (10)*

$$
\begin{array}{ccccccccc}\n1 & + & 2 & + & \cdots & + & n-1 & + & n \\
+ & n & + & n-1 & + & \cdots & + & 2 & + & 1 \\
\hline\n= & (n+1) & + & (n+1) & + & \cdots & + & (n+1) & + & (n+1) & = & n \times (n+1)\n\end{array}
$$

*donc*

$$
2\sum_{k=1}^{n} k = n(n+1) \Longleftrightarrow \sum_{k=1}^{n} k = \frac{n(n+1)}{2}
$$

*(b)* Par récurrence. Pour tout  $n \in \mathbb{N}$  on note  $\mathscr{P}(n)$  :  $\sum_{k=1}^{n}$ *k*=1 $k = \frac{n(n+1)}{2}$ .

- $-\sum_{k=1}^{1}$  $k = 1$  *et*  $\frac{1 \times (1+1)}{2} = 1$  *donc*  $\mathcal{P}(1)$  *est vraie.*
- On suppose  $\mathcal{P}(n)$  vraie pour  $n \ge 1$  fixé. On veut montrer  $\mathcal{P}(n + 1) : \sum_{k=1}^{n+1} k = \frac{(n+1)(n+2)}{2}$ .<br>On calcule:

$$
\sum_{k=1}^{n+1} k = \sum_{k=1}^{n} k + (n+1) = \frac{n(n+1)}{2} + (n+1)
$$
 (par hypothèse de récurrente)  
= 
$$
\frac{n(n+1) + 2(n+1)}{2}
$$
 (par réduction au même dénominateur)  
= 
$$
\frac{(n+1)(n+2)}{2}
$$
 (en factorisant par (n+1))

 $donc \mathscr{P}(n+1)$  *est vraie.* 

\n- \n 
$$
- \text{ On a donc } \text{démontré que pour tout } n \in \mathbb{N}^*, \sum_{k=1}^n k = \frac{n(n+1)}{2}
$$
\n
\n- \n (ii) On procède par récurrente. Pour  $n \in \mathbb{N}^*$  on note  $\mathcal{P}(n): \sum_{k=1}^n k^2 = \frac{n(n+1)(2n+1)}{6}$ \n
\n- \n
$$
- \sum_{k=1}^1 k^2 = 1^2 = 1 \text{ et } \frac{1 \times (1+1) \times (2+1)}{6} = 1 \text{ donc } \mathcal{P}(1) \text{ est vraie.}
$$
\n
\n- \n
$$
- \text{On suppose } \mathcal{P}(n) \text{ vraie pour } n \geq 1 \text{ fixé et on veut montrer } \mathcal{P}(n+1): \sum_{k=1}^{n+1} k^2 = \frac{(n+1)(n+2)(2(n+1)+1)}{6} = \frac{(n+1)(n+2)(2n+3)}{6}.
$$
\n
\n

*On calcule :*

*(par réduction au même dénominateur)*

 $r$ *isant par*  $(n+1)$ 

 $\frac{d}{dx}$  donc  $\mathcal{P}(n+1)$  est *vraie.*  $k^2 = \frac{n(n+1)(2n+1)}{6}$ 

 $\Box$ 

 $+1)$ 

 $(n+1)(2n+1)$ 6 $=\left(\frac{n(n+1)}{2}\right)^2$ 

$$
\sum_{k=1}^{n+1} k^2 = \sum_{k=1}^n k^2 + (n+1)^2 = \frac{n(n+1)(2n+1)}{6} + (n+1)(2n+1) + 6(n+1)^2
$$
  
= 
$$
\frac{n(n+1)(2n^2 + n + 6n + 6)}{6}
$$
 (par rée
$$
= \frac{(n+1)(2n^2 + 7n + 6)}{6}
$$
  
Or, 
$$
\frac{(n+1)(n+2)(2n+3)}{6} = \frac{(n+1)(2n^2 + 7n + 6)}{6}
$$
  
- On a donc démontré que pour tout  $n \in \mathbb{N}^*$ ,  $\sum_{k=1}^n k$ 

(i i i) à faire à titre d'exercice pour s'entraîner (par récurrence).

#### • Remarques :

- Les formules précédentes sont aussi valables pour *<sup>n</sup>* <sup>=</sup> <sup>0</sup> : en effet, dans ce cas les sommes sont vides donc nulles, et les formules sont toutes nulles pour *<sup>n</sup>* <sup>=</sup> 0.
- On <sup>a</sup> plus généralement :

$$
\sum_{k=0}^{n} k = 0 + \sum_{k=1}^{n} k = \frac{n(n+1)}{2}
$$

$$
\sum_{k=0}^{n} k^2 = 0^2 + \sum_{k=1}^{n} k^2 = \frac{n(n+1)}{2}
$$

$$
\sum_{k=0}^{n} k^3 = 0 + \sum_{k=1}^{n} k^3 = \left(\frac{n(n+1)}{2}\right)^2
$$

#### • **Proposition (11) (***somme géométrique***)**

*Soient*  $n \in \mathbb{N}$  *et*  $x \in \mathbb{C}$ *.* 

$$
\sum_{k=0}^{n} x^{k} = \begin{cases} \frac{1-x^{n+1}}{1-x} & \text{si } x \neq 1\\ n+1 & \text{si } x = 1 \end{cases}
$$

½ <sup>1</sup>−*xn*+<sup>1</sup> <sup>1</sup>−*<sup>x</sup> si <sup>x</sup>* 6= <sup>1</sup> *<sup>n</sup>*

• *Preuve de (11)*

$$
\begin{cases}\n\text{Si } x = 1, \text{ alors pour tout } k \in [0, n], x^k = 1 \text{ donc } \sum_{k=0}^{n+1} x^k = \sum_{k=0}^n 1 = n+1. \\
\text{On suppose désormais } x \neq 1. \text{ Pour tout } n \in \mathbb{N}, \text{ on pose } \mathcal{P}(n): \sum_{k=0}^n x^k = \frac{1 - x^{n+1}}{1 - x} \\
0 & 1 - x^{0+1} = 1 - x\n\end{cases}
$$

$$
-\sum_{k=0}^{0} x^{k} = x^{0} = 1 \text{ et } \frac{1 - x^{0+1}}{1 - x} = \frac{1 - x}{1 - x} = 1 \text{ donc } \mathcal{P}(0) \text{ est } v_{0}
$$

(0) *est vraie.*

- On suppose 
$$
\mathcal{P}(n)
$$
 *vraie pour*  $n \ge 0$  fixé. On *veut montrer*  $\mathcal{P}(n+1): \sum_{k=0}^{n+1} x^k = \frac{1-x^{n+2}}{1-x}$ .

 $\Box$ 

On calculate:  
\n
$$
\sum_{k=0}^{n+1} x^k = \sum_{k=0}^n x^k + x^{n+1} = \frac{1 - x^{n+1}}{1 - x} + x^{n+1}
$$
 (par hypothèse de récurrente)  
\n
$$
= \frac{1 - x^{n+1} + x^{n+1} - x^{n+2}}{1 - x}
$$
 (en réduisant au même dénominateur)  
\n
$$
= \frac{1 - x^{n+2}}{1 - x}
$$
  
\n*donc*  $\mathcal{P}(n + 1)$  est vraie.  
\nOn a donc démontré que :  $\forall n \in \mathbb{N}$ ,  $\sum_{k=0}^{n} x^k = \frac{1 - x^{n+1}}{1 - x}$ 

*–*

Première identité : si  $x = 1$ , alors les deux membres de l'égalité sont nuls. On suppose donc *x* 6= <sup>1</sup>*, il <sup>s</sup>'agit de la formule démontrée précédemment multipliée par* (*<sup>x</sup>* <sup>−</sup>1)*. –*Deuxième identité : si  $y = 1$  on retrouve la première et si  $y = 0$  les deux membres valent  $x^n$  et sont donc bien égaux. On suppose y  $\neq 0$ , x et on pose X =  $\frac{x}{y}$ . Alors X  $\neq 1$  et on a : *x<sup>n</sup>* <sup>−</sup> $-y^n = y^n \left( \left( \frac{x}{y} \right)^n - 1 \right) = y^n \left( \frac{x}{y} - 1 \right) \sum_{k=0}^{n-1} \left( \frac{x}{y} \right)^k = y \left( \frac{x}{y} - 1 \right) \sum_{k=0}^{n-1} x^k y^{n-1-k} = (x - y) \sum_{k=0}^{n-1} x^k y^{n-1-k}$  $\Box$ 

# • **Corollaire (12) (***nouvelles identités remarquables***)**

Soit 
$$
n \in \mathbb{N}^*
$$
. Pour tous  $x, y \in \mathbb{C}$ :  
\n
$$
x^n - 1 = (x - 1) \sum_{k=0}^{n-1} x^k \qquad et \qquad x^n - y^n = (x - y) \sum_{k=0}^{n-1} x^k y^{n-1-k}
$$

#### • *Preuve de (12)*

Comment calculer, sans faire trop d'efforts, la somme 1099 X *k*=100 mais on peut faire autrement en essayan<sup>t</sup> de se ramener à une somme connue en démarrant par exemple à*k* ? On peut bien sûr utiliser la relation de Chasles,  $k = 1.$ 

#### **3. Exemples de calculs de sommes par réindiçage**

#### a) **Un exemple**

*nombre de termes* $\overbrace{(n-m+1)}$ 

 ½ *<sup>x</sup><sup>m</sup>* <sup>1</sup>−*xn*−*m*+<sup>1</sup> <sup>1</sup>−*<sup>x</sup> si <sup>x</sup>* 6= <sup>1</sup> *<sup>n</sup>* $si x = 1$ 

Si x  $\neq$  1, on effectue le changement d'indice i = k – m (donc k = i + m, k = m  $\Rightarrow$  i = 0, k = n  $\Rightarrow$  i = n, k = n  $\Rightarrow$ *i* <sup>=</sup> *<sup>n</sup>* <sup>−</sup>*m) :*

On effectue un *réindiçage* (ou une *réindexation*) en posant, dans cet exemple, *<sup>i</sup>* <sup>=</sup> *<sup>k</sup>* <sup>−</sup> <sup>99</sup> (donc *<sup>k</sup>* <sup>=</sup> *<sup>i</sup>* <sup>+</sup> 99). Ainsi, lorsque *<sup>k</sup>* <sup>=</sup> 100, *<sup>i</sup>* <sup>=</sup> <sup>100</sup>−<sup>99</sup> <sup>=</sup> <sup>1</sup> et lorsque *<sup>k</sup>* <sup>=</sup> 1099, *<sup>i</sup>* <sup>=</sup> <sup>1099</sup>−<sup>99</sup> <sup>=</sup> 1000. On <sup>a</sup> :

$$
\sum_{k=100}^{1099} k = \sum_{i=1}^{1000} (i+99) = \sum_{i=1}^{1000} i + \sum_{i=1}^{1000} 99 = \frac{1000 \times 1001}{2} + 99 \sum_{i=1}^{1000} 1 = 500500 + 99 \times 1000 = 599500
$$

• Remarque : Attention, on ne peut faire des réindiçages qu'en posant *<sup>i</sup>* <sup>=</sup> *<sup>k</sup>* <sup>±</sup> *<sup>ℓ</sup>* ou *<sup>i</sup>* <sup>=</sup> <sup>−</sup>*<sup>k</sup>* <sup>±</sup> *<sup>ℓ</sup>* où *<sup>k</sup>* est l'ancienne variable, *i* la nouvelle et *<sup>ℓ</sup>* un entier. Il <sup>n</sup>'est pas possible par exemple de poser *<sup>i</sup>* <sup>=</sup> <sup>2</sup>*<sup>k</sup>* ou *<sup>i</sup>* <sup>=</sup> <sup>3</sup>*k*.

Dans le paragraphe qui suit, on exploite cette technique de calcul pour obtenir de nouvelles sommes.

b) **Nouvelles sommes usuelles**

\n- Proposition (13) (sommes arithmétiques décalées)
\n- Soient 
$$
n, m \in \mathbb{N}
$$
 avec  $m \leq n$ .
\n- $$
\sum_{k=m}^{n} k = \frac{(m+n)}{2}
$$
\n

2

 $m+1$  *(donc*  $k = i + m - 1$ *,*  $k = m \Rightarrow i = 1$ *,*  $k = n \Rightarrow i = 1$ 

 $(m-1) = \frac{(n-m+1)(n-m+2)}{2} + (n-m+1)(m-1)$  $+m)$ 

 $\Box$ 

#### • *Preuve de (13)*

On effective le changement d'indice 
$$
i = k - m + 1
$$
 (donc  $k$   
\n $n - m + 1$ ):  
\n
$$
\sum_{k=m}^{n} k = \sum_{i=1}^{n-m+1} (i + m - 1) = \sum_{i=1}^{n-m+1} i + \sum_{i=1}^{n-m+1} (m - 1) = \frac{(n - 1)(n - m + 1)(n - m + 2 + 2m - 2)}{2} = \frac{(n - m + 1)(n - m + 2 + 2m - 2)}{2}
$$

# • **Proposition (14) (***sommes géométriques décalées***)**

 $S$ *oient*  $n, m \in \mathbb{N}$  *avec*  $m \leqslant n$  *et*  $x \in \mathbb{C}$ *.* 

$$
\sum_{k=m}^{n} x^k = \begin{cases} x^m \frac{1 - x^{n-m}}{1-x} \\ n-m+1 \end{cases}
$$

• *Preuve de (14)*

$$
\sum_{k=m}^{n} x^{k} = \sum_{i=0}^{n-m} x^{i+m} = x^{m} \sum_{i=0}^{n-m} x^{i} =
$$

Si x = 1 alors il y a n – m + 1 termes égaux à 1 dans la somme, d'où la formule.

$$
= x^m \frac{1 - x^{n-m+1}}{1 - x}
$$

is il est plus malin ici de séparer la

#### c) **Sommes télescopiques**

# • **Exemples (15)**

• On veut calculer la somme : 
$$
\sum_{k=1}^{n} ((k+1)^3 - k^3)
$$
  
On pourrait bien sûr utiliser les formules, mai

somme en deux et de réindicer :

$$
\sum_{k=1}^{n} \left( (k+1)^{3} - k^{3} \right) = \sum_{k=1}^{n} (k+1)^{3} - \sum_{k=1}^{n} k^{3} = \sum_{i=2}^{n+1} i^{3} - \sum_{k=1}^{n} k^{3}
$$
 (posant  $i = k+1$ )  
\n
$$
= \sum_{k=2}^{n+1} k^{3} - \sum_{k=1}^{n} k^{3}
$$
 (en renommant l'indice  $k$ )  
\n
$$
= \sum_{k=2}^{n} k^{3} + (n+1)^{3} - 1^{3} - \sum_{k=2}^{n} k^{3}
$$
 (en isolant les termes extrémaux)  
\n
$$
= (n+1)^{3} - 1
$$

On constate que le résultat est égal au dernier terme de la somme moins le premier,on appelle une telle somme une somme *télescopique*.

Le terme général *du produit est u<sub>k</sub>, k est le* compteur *(ou* indice de produit*), m et n sont les* bornes *du produit.*

• Que vaut la somme 
$$
\sum_{k=1}^{n} \ln \left( \frac{k}{k+1} \right)
$$
?  
\nOn calculate :  $\sum_{k=1}^{n} \ln \left( \frac{k}{k+1} \right) = \sum_{k=1}^{n} (\ln(k+1) - \ln(k)) = \ln(n+1) - \ln(1) = \ln(n+1)$   
\n1) (par télescopage)  
\n• Que vaut la somme  $\sum_{k=1}^{n} \frac{1}{k(k+1)}$ ?  
\nII faut retenir que :  $\frac{1}{k} - \frac{1}{k+1} = \frac{k+1-k}{k(k+1)} = \frac{1}{k(k+1)}$   
\nOn calculate alors :  $\sum_{k=1}^{n} \frac{1}{k(k+1)} = \sum_{k=1}^{n} \left( \frac{1}{k} - \frac{1}{k+1} \right) = \frac{1}{1} - \frac{1}{n+1} = 1 - \frac{1}{n+1}$  (par télescopage)

# **III. Produits**

### **1. Définitions et premières propriétés**

 $k = \prod_{l \in \mathbb{N}}$ *k*∈[*m*,*n*] *uk*

 $2=0$ 

# • **Définition (16) (***signe produit***)**

Soient n,  $m \in \mathbb{N}$  avec  $m \leqslant n$ . Soient  $u_m, u_{m+1}, \ldots, u_n$  des complexes. Le produit de tous ces complexes, dit<br>"sus duit de la , as è a desse ", est le sexualesse ;  $\int$ "produit de  $k = m$  à n des  $u_k$ ", est le complexe :

$$
\prod_{k=m}^{n} u_k = u_m \times u_{m+1} \times \cdots \times u_n
$$

De façon générale, un algorithme permettant de calculer un produit utilise une bouclefor (pour). Précisément, si  $P_n = \prod_{i=1}^n a_i$  l'algorithme suivant calcule  $P_n$  : *i*=0demander n à l'utilisateur // initialisation du produit  $P=1$ pour <sup>i</sup> variant de 0àn // puisque le produit se fait de 0àni // on multiplie par a\_i la valeur de P calculée  $P = P * a_i$ // jusqu'alors et on affecte le résultat à P fin pour afficher P Plus concrètement pour calculer  $\prod^{50}$ *j*=3*k*  $\frac{2}{k}$  on utilise l'algorithme :  $|P=1|$  // initialisation de la somme pour j variant de 3àP=P\*(k^2-1)/k // on multiplie par (k^2-1)/k la valeur de P calculée <sup>50</sup> // puisque le produit se fait de 3à <sup>50</sup> // jusqu'alors et on affecte le résultat à P fin pour afficher P

• Remarques :

– Le compteur est un *indice muet*, le choix de la lettre *k* dans la définition <sup>n</sup>'a aucune importance, on pour-

rait choisir une autre lettre (en général on utilise *<sup>i</sup>*, *j*,*k*,*ℓ*) :

$$
\prod_{k=m}^{n} u_k = \prod_{i=m}^{n} u_i = \prod_{j=m}^{n} u_j
$$

$$
j = \prod_{\text{toto}=m}^{n} u_{\text{toto}}
$$

– En revanche les bornes*m* et *n* ne peuvent pas en <sup>g</sup>énéral être modifiées, elles correspondent <sup>à</sup> des entiers

- Le compteur <sup>n</sup>'a de sens que "localement", dans le produit.
- fixés (qu'ils soient concrets ou définis avant).
- Si*m*>*<sup>n</sup>*, alors le produit est vide, il est par convention égal à 1.
- On rencontrera parfois les notations suivantes :

$$
\prod_{k=m}^n u_k = \prod_{m \leq k \leq n} u_k
$$

– Le produit est nul si et seulement si l'un des facteurs est nul !

• **Exemples (17)**  
\n
$$
\begin{array}{rcl}\n&\text{-} & \int_{k=1}^{5} k = \prod_{i=1}^{5} i = 1 \times 2 \times 3 \times 4 \times 5 = 120 \\
& - & \prod_{i=1}^{4} 2^{j} = 2^{2} \times 2^{3} \times 2^{4} = 2^{2+3+4} = 2^{9} = 512 \\
& - & \prod_{k=1}^{0} (k+1)^{3} = 1 & \text{puisque } 1 > 0 \\
& - & \prod_{1 \leq i \leq 4} i^{2} = 1^{2} \times 2^{2} \times 3^{2} \times 4^{2} = 1 \times 4 \times 9 \times 16 = 576 \\
& - & \prod_{j \in [1,3]} (j-1) = (1-1) \times (2-1) \times (3-1) = 0 \times 1 \times 2 \\
& - & \prod_{i=1}^{6} 1 = 1 \times 1 \times \dots \times 1 = 1\n\end{array}
$$

# • **Exemple (18)**

# $\frac{1}{j}$  > 0, on peut appliquer le

# • **Proposition (19) (***règles de calcul***)**

Soient *m*, *n* ∈ ℕ *avec m* ≤ *n*, soient *u*<sub>m</sub>,..., *u*<sub>n</sub> ∈ ℂ, *v*<sub>m</sub>,..., *v*<sub>n</sub> ∈ ℂ, soit λ ∈ ℂ.  
\n
$$
-\prod_{k=m}^{n} u_k = u_m \times \prod_{k=m+1}^{n} u_k
$$
 et  $\prod_{k=m}^{n} u_k = \left(\prod_{k=m}^{n-1} u_k\right) \times u_n$  (on peut isoler des termes du produit)  
\n
$$
-\text{On généralise : soit s ∈ [m, n], \quad \prod_{k=m}^{n} u_k = \left(\prod_{k=m}^{s} u_k\right) \times \left(\prod_{k=s+1}^{n} u_k\right)
$$
 (relation de Chasles)  
\n
$$
-\prod_{k=m}^{n} \lambda u_k = \lambda^{n-m+1} \prod_{k=m}^{n} u_k
$$
 (on peut "sortir" les termes qui ne dépendent pas de k de la somme mais  
\nattention à la puissance)  
\n
$$
-\prod_{k=m}^{n} (u_k \times v_k) = \left(\prod_{k=m}^{n} u_k\right) \times \left(\prod_{k=m}^{n} v_k\right)
$$
 (on peut séparer en plusieurs produits les termes séparés par ×  
\nou ÷ ou inversement regrouper deux produits en un)  
\n
$$
-\prod_{k=m}^{n} \frac{u_k}{v_k} = \frac{\prod_{k=m}^{n} u_k}{\prod_{k=m}^{n} v_k}
$$
 (on peut séparer en plusieurs produits les termes séparés par ÷ ou inversement  
\nregrouper deux produits en un)

• Remarques : attention, pour regrouper deux produits en un, il est nécessaire que ces deux produits aient les mêmes bornes !

Dans ce cas, on constate que pour tout  $j \in [\![1, n]\!]$ ,  $1 +$ logarithme au produit afin de transformer le produit en somme :

#### • **Exemples (20)**

1. 
$$
\prod_{j=1}^{3} 5j^3 = 5^3 \prod_{j=1}^{3} j^3 = 125(1 \times 2^3 \times 3^3) = 125 \times 216 = 27000
$$
  
\n2. 
$$
\prod_{k=2}^{4} (2k^2 2^k) = 2^3 \left( \prod_{k=2}^{4} k^2 \right) \times \left( \prod_{k=2}^{4} 2^k \right) = 8 \times 576 \times 512
$$
  
\n3. 
$$
\frac{\prod_{i=1}^{7} i}{\prod_{i=1}^{7} i^2} = \prod_{i=1}^{7} \frac{i}{i^2} = \prod_{i=1}^{7} \frac{1}{i} = \frac{1}{5040}
$$

• Remarque : Voici deux erreurs très graves <sup>à</sup> ne pas faire :

1. Ne jamais "sortir" du produit un terme qui dépend du compteur.

$$
\prod_{k=m}^{n} u_k \times v_k \neq u_k \times \prod_{k=m}^{n} v_k
$$

Par exemple :

$$
\prod_{k=1}^n k \times 2^k \neq k \times \prod_{k=1}^n 2^k
$$

2. En général, un produit de sommes <sup>n</sup>'est pas égal à la somme des produits :

 $\prod^n$ *k*=*m* $(u_k + v_k) \neq \left(\prod_{k=m}^n \right)$ *uk* +)<br>)  $+\left(\prod_{k=m}^n\right)$ *vk* |<br>|

Par exemple :

$$
\prod_{k=1}^{n} \left( k + 2^{k} \right) \neq \left( \prod_{k=1}^{n} k \right) + \left( \prod_{k=1}^{n} 2^{k} \right)
$$

# **2. Exemples de calculs**

• **Exemples (21)**

• Calculate 
$$
\prod_{j=1}^{n} \left(1 + \frac{1}{j}\right).
$$

$$
\ln\left(\prod_{j=1}^{n} \left(1 + \frac{1}{j}\right)\right) = \sum_{j=1}^{n} \ln\left(1 + \frac{1}{j}\right) = \sum_{j=1}^{n} \ln\left(\frac{j+1}{j}\right)
$$

$$
= \sum_{j=1}^{n} \ln\left((j+1) - \ln(j)\right)
$$

$$
= \ln(n+1) - \ln(1) = \ln(n+1)
$$

¶ (réduction au même dénominateur)

(par téléscopage)

 $e^{\ln(n+1)} = n+1$ 

Finalement, par passage à l'exponentielle il vient :

$$
\prod_{j=1}^{n} \left( 1 + \frac{1}{j} \right) = e^{\ln(n+1)}
$$

• Calculer la même somme par une autre méthode. On peut écrire directement :

$$
\prod_{j=1}^{n} \left( 1 + \frac{1}{j} \right) = \prod_{j=1}^{n} \frac{j+1}{j} =
$$

$$
\frac{\prod_{j=1}^{n} (j+1)}{\prod_{j=1}^{n} j}
$$

 $+1)$ 

Puis, en réindiçant la deuxième somme comme pour la technique des sommes télescopiques :

$$
\frac{\prod_{j=1}^{n} (j+1)}{\prod_{j=1}^{n} j} = \frac{\prod_{i=2}^{n+1} i}{\prod_{j=1}^{n} j}
$$
 (en posant  $i = j$   

$$
= \frac{\prod_{j=2}^{n+1} j}{\prod_{j=1}^{n} j}
$$
 (en renommant  

$$
\prod_{j=1}^{n} j
$$
  

$$
= \frac{(n+1) \times \prod_{j=2}^{n} j}{1 \times \prod_{j=2}^{n} j}
$$
 (en isola  

$$
= \frac{n+1}{1} = n+1
$$
 (en simp

*j*)

#### ant les termes extrémaux)

olifiant la fraction)

# **IV. Sommes doubles**

#### **1. Introduction**

Soient *n*, *p* deux entiers naturels non nuls. Soient *n* × *p* complexes notés *a*<sub>i</sub>, *i* ∈ [1, *n*], *j* ∈ [1, *p*]. On peut représenter ces nombres dans un tableau à *<sup>n</sup>* lignes et *<sup>p</sup>* colonnes :

 $\begin{pmatrix} a_{11} & a_{12} & \ldots & a_{1p} \ a_{21} & a_{22} & \ldots & a_{2p} \ \vdots & \vdots & (a_{ij}) & \vdots \ a_{n1} & a_{n2} & \ldots & a_{np} \end{pmatrix}$  (*i* indice des lignes)<br>(*j* indice des colonnes)

Alors la somme de tous ces complexes se note

$$
\sum_{\substack{1 \le i \le n \\ 1 \le j \le p}} a_{ij} \qquad \text{ou encore} \qquad \sum_{\substack{i \in [\![ 1,n ]\!] \\ j \in [\![ 1,p ]\!]}} a_{ij}
$$

C'est une somme double, il y <sup>a</sup> deux indices de sommation.Dans le cas particulier où *<sup>p</sup>* <sup>=</sup> *<sup>n</sup>*, on peut noter de façon <sup>p</sup>lus synthétique :

$$
\sum_{\substack{1 \leq i \leq n \\ 1 \leq j \leq n}} a_{ij} = \sum_{1 \leq i, j \leq n} a_{ij}
$$

#### **2. Méthodes de calcul**

On va détailler les deux principales méthodes. Pour calculer une somme double, on va se ramener au casconnu des sommes simples. Il suffit de faire d'abord la somme avec un indice, puis avec l'autre.

#### a) **Sommation par lignes**

On peut commencer par sommer tous les éléments de la première ligne, puis tous ceux de la deuxième et ainsi de suite jusqu'à la somme de la dernière ligne. Il <sup>s</sup>'agit ensuite de sommer les *<sup>n</sup>* résultats trouvés pour obtenir la somme totale :

$$
a_{11} + a_{12} + \cdots + a_{1p} = \alpha_1
$$
  
\n
$$
a_{21} + a_{22} + \cdots + a_{2p} = \alpha_2
$$
  
\n
$$
\vdots
$$
  
\n
$$
a_{n1} + a_{n2} + \cdots + a_{np} = \alpha_n
$$
  
\n
$$
= \sum_{i=1}^{n} \alpha_i = \sum_{\substack{1 \leq i \leq n \\ 1 \leq j \leq p}} a_{ij}
$$

Cela correspond à l'écriture

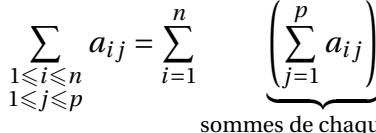

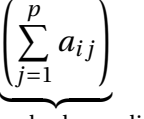

sommes de chaque ligne

 $\pi$  ne dépend pas de *j*)

Cela correspond aussi à l'algorithme :

```
demander n et p à l'utilisateur
S=0 // initialisation
pour i variant de 1 à n // sommation par ligne
   pour j variant de 1 à p // sommation des termes de 
haque ligne
     S=S+a_{i},j\}fin pour
fin pour
affi
her S
```
• **Exemple (22)**

$$
\sum_{\substack{1 \le i \le n \\ 1 \le j \le p}} i j = \sum_{i=1}^n \left( \sum_{j=1}^p i j \right) = \sum_{i=1}^n i \left( \sum_{j=1}^p j \right) \qquad \text{(car } i
$$
\n
$$
= \sum_{i=1}^n i \times \frac{p(p+1)}{2} = \frac{p(p+1)}{2} \times \sum_{i=1}^n i
$$
\n
$$
= \frac{p(p+1)}{2} \times \frac{n(n+1)}{2} = \frac{np(n+1)(p+1)}{4}
$$

(car *p* ne dépend pas de *<sup>i</sup>*)

 $+1)$ 

Ce qui se calcule aussi par l'algorithme :demander <sup>n</sup> et <sup>p</sup> <sup>à</sup> l'utilisateur S=0 // initialisation pour <sup>i</sup> variant de <sup>1</sup> <sup>à</sup> <sup>n</sup> // sommation par lignes pour j variant de <sup>1</sup> <sup>à</sup> <sup>p</sup> // sommation des termes de haque ligne  $S=S+i*i$ fin pour fin pour affi
her <sup>S</sup>

#### b) **Sommation par colonnes**

On peut commencer par sommer tous les éléments de la première colonne, puis tous ceux de la deuxième et ainsi de suite jusqu'à la somme de la dernière colonne. Il <sup>s</sup>'agit ensuite de sommer les *p* résultats trouvés

$$
\frac{2(n+1)^2}{4}
$$

 $\overline{a}$  *nation par colonnes*)

*ai* (*mation par colonnes*)

#### pour obtenir la somme totale :

*a*11 *<sup>a</sup>*<sup>12</sup> *<sup>a</sup>*1*<sup>p</sup>*+ <sup>+</sup> <sup>+</sup>*a*21 *<sup>a</sup>*<sup>22</sup> *<sup>a</sup>*2*<sup>p</sup>*+ <sup>+</sup> <sup>+</sup>+ <sup>+</sup> <sup>+</sup>*an*1 *<sup>a</sup>n*<sup>2</sup> *<sup>a</sup>npβ*1 <sup>+</sup> *<sup>β</sup>*<sup>2</sup> <sup>+</sup> ··· <sup>+</sup> *<sup>β</sup><sup>p</sup>* <sup>=</sup> X *pj*=1*βj* <sup>=</sup> X 16*i*6*n*16*j*6*p<sup>a</sup><sup>i</sup> j*

Cela correspond à l'écriture

$$
\sum_{\substack{1 \le i \le n \\ 1 \le j \le p}} a_{ij} = \sum_{j=1}^p \underbrace{\left(\sum_{i=1}^n a_{ij}\right)}_{\text{sommes de chaque colonne}}
$$

#### Cela correspond aussi à l'algorithme :

demander <sup>n</sup> et <sup>p</sup> <sup>à</sup> l'utilisateur S=0 // initialisation pour j variant de <sup>1</sup> <sup>à</sup> <sup>p</sup> // sommation par olonnes pour <sup>i</sup> variant de <sup>1</sup> <sup>à</sup> <sup>n</sup> // sommation des termes de haque olonne  $S = S + a_{i}, j$ fin pour fin pour affi
her <sup>S</sup>

### • **Exemple (23)**

$$
\sum_{\substack{1 \le i \le n \\ 1 \le j \le p}} ij = \sum_{i=1}^{n} \left( \sum_{j=1}^{p} ij \right) = \sum_{j=1}^{p} j \left( \sum_{i=1}^{n} i \right) \qquad \text{(car } j \text{ ne depend pas de } i\text{)}
$$
\n
$$
= \sum_{j=1}^{p} i \times \frac{n(n+1)}{2} = \frac{n(n+1)}{2} \times \sum_{j=1}^{p} j \qquad \text{(car } n \text{ ne depend pas de } j\text{)}
$$
\n
$$
= \frac{n(n+1)}{2} \times \frac{p(p+1)}{2} = \frac{np(n+1)(p+1)}{4}
$$
\nCe qui se calcule aussi par l'algorithme :

\ndemander n et p à l'utilisateur

\nS=0 // initialization

\npour j variant de 1 à p // sommation par colonnes

\npour i variant de 1 à n // sommation des termes de chaque colonne

\nfs=S+i\*j

\nfin pour

\nfin pour

\nafficher S

#### c) **Développement du carré d'une somme**

Pour développer le carré d'une somme, il faut renommer les indices (à retenir !) :

$$
\left(\sum_{i=1}^{n} a_i\right)^2 = \left(\sum_{i=1}^{n} a_i\right) \times \left(\sum_{i=1}^{n} a_i\right) = \left(\sum_{i=1}^{n} a_i\right) \times \left(\sum_{j=1}^{n} a_j\right)
$$
 (renommant *i*)  

$$
= \sum_{i=1}^{n} \sum_{j=1}^{n} a_i \times a_j = \sum_{1 \le i, j \le n} a_i a_j
$$

• **Exemple (24)**

$$
\left(\sum_{i=1}^{n} i\right)^{2} = \sum_{1 \leq i, j \leq n} i j = \frac{n^{2}(n+1)^{2}}{4}
$$

### **3. Autres exemples de calculs de sommes doubles**

# ${\rm a)}$  Sommation des termes au dessus ou en dessous de la diagonale (avec  $n=p$  !)

On veut calculer des sommes du type :

$$
\sum_{1 \leq i \leq j \leq n} a_{ij}, \qquad \sum_{1 \leq i < j \leq n} a_{ij}, \qquad \sum_{1 \leq j \leq i \leq n} a_{ij}, \qquad \sum_{1 \leq j < i \leq n} a_{ij}
$$

Il <sup>s</sup>'agit des sommes des termes qui sont au dessus de la diagonale/strictement au dessus de la diagonale/endessous de la diagonale/strictement en dessous de la diagonale.D'après ce qui précède, on dispose de deux façons de calculer :

$$
\sum_{1 \le i \le j \le n} a_{ij} = \begin{cases} \sum_{i=1}^{n} \sum_{j=i}^{n} a_{ij} & \text{(summation par lignes)}\\ \sum_{j=1}^{n} \sum_{i=1}^{j} a_{ij} & \text{(summation par colonr)} \end{cases}
$$

De même :

$$
\sum_{1 \le i < j \le n} a_{ij} = \begin{cases} \sum_{i=1}^{n-1} \sum_{\substack{j=i+1 \\ j-1 \le i \le n}}^n a_{ij} & \text{(summation par lignes)}\\ \sum_{j=2}^n \sum_{i=1}^n a_{ij} & \text{(summation par colonr)} \end{cases}
$$

(les 2 sommes restantes ont des écritures évidentes maintenant.)

- Remarques :
- Attention, dans le cas d'inégalités strictes il faut être très soigneux avec les bornes des sommes.
- En général, la sommation par colonnes donnera des calculs plus simples.
- **Exemple (25)**

$$
\sum_{1 \le i \le j \le n} \frac{i}{j} = \sum_{j=1}^{n} \sum_{i=1}^{j} \frac{i}{j} = \sum_{j=1}^{n} \left( \frac{1}{j} \sum_{i=1}^{j} j \right) = \sum_{j=1}^{n} \frac{1}{j} \times \frac{j(j+1)}{2} = \frac{1}{2} \sum_{j=1}^{n} (j+1)
$$

$$
= \frac{1}{2} \left( \sum_{j=1}^{n} j + \sum_{j=1}^{n} 1 \right) = \frac{1}{2} \left( \frac{n(n+1)}{2} + n \right) = \frac{n(n+3)}{4}
$$

Cette somme se calcule aussi par l'algorithme :demander <sup>n</sup> <sup>à</sup> l'utilisateur S=0 // initialisation pour j variant de <sup>1</sup> <sup>à</sup> <sup>n</sup> pour <sup>i</sup> variant de <sup>1</sup> <sup>à</sup> j

$$
\begin{array}{c}\n S = S + i / j \\
 \text{fin pour}\n \end{array}
$$

fin pour affi
her <sup>S</sup>

b) **Sommation par distinctions de cas**

# • **Exemple (26)**

On veut calculer :

$$
\sum_{1\leq i,j\leq n}\min(i,j)
$$

On peut représenter les termes dans un tableau pour mieux visualiser :

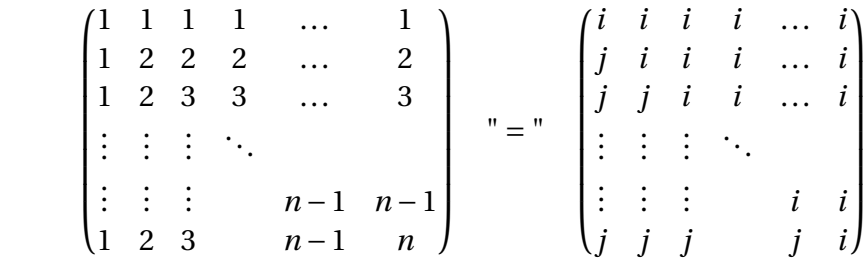

On va donc séparer les cas suivant la diagonale :

 $-$  si  $i \le j$  alors min( $i, j$ ) =  $i$ ,

– si *i* <sup>&</sup>gt; *<sup>j</sup>* alors min(*i*, *<sup>j</sup>*) <sup>=</sup> *<sup>j</sup>*.

<span id="page-9-0"></span>
$$
\sum_{1 \le i,j \le n} \min(i,j) = \sum_{1 \le i \le j \le n} \min(i,j) + \sum_{1 \le j < i \le n} \min(i,j) = \sum_{1 \le i \le j \le n} i + \sum_{1 \le j < i \le n} j
$$
\n
$$
= \sum_{j=1}^{n} \sum_{i=1}^{j} i + \sum_{i=2}^{n} \sum_{j=1}^{i-1} j = \sum_{j=1}^{n} \frac{j(j+1)}{2} + \sum_{i=2}^{n} \frac{(i-1)i}{2}
$$
\n
$$
= \frac{1}{2} \sum_{j=1}^{n} j^2 + \frac{1}{2} \sum_{j=1}^{n} j + \sum_{j=1}^{n-1} \frac{j(j+1)}{2} = \frac{1}{2} \sum_{j=1}^{n} j^2 + \frac{1}{2} \sum_{j=1}^{n} j + \frac{1}{2} \sum_{j=1}^{n-1} j^2 + \frac{1}{2} \sum_{j=1}^{n-1} j
$$
\n
$$
= \frac{(n-1)n(2n-1)}{6} + \frac{(n-1)n}{2} + \frac{n}{2} + \frac{n^2}{2} = \frac{n((n-1)(2n-1) + 3(n-1) + 3 + 3n)}{6}
$$
\n
$$
= \frac{n(2n^2 + 3n + 1)}{6} = \frac{n(n+1)(2n+1)}{6}
$$

Un algorithme permettant de calculer cette somme est le suivant : demander <sup>n</sup> <sup>à</sup> l'utilisateur S=0 // initialisation pour <sup>i</sup> variant de <sup>1</sup> <sup>à</sup> <sup>n</sup> pour j variant de <sup>1</sup> <sup>à</sup> <sup>n</sup> si i<j alors S=S+i sinon S=S+j fin si fin pour fin pour affi
her <sup>S</sup>